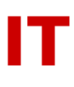

## **Windows Enterprise OU Administrator Tips MyFiles File Service**

Aug 17, 2016

Information on MyFiles is located on the CyBox share for the project at <https://iastate.box.com/storage> (look in "CyFiles to MyFiles Migration").